http://updatetribun.org/

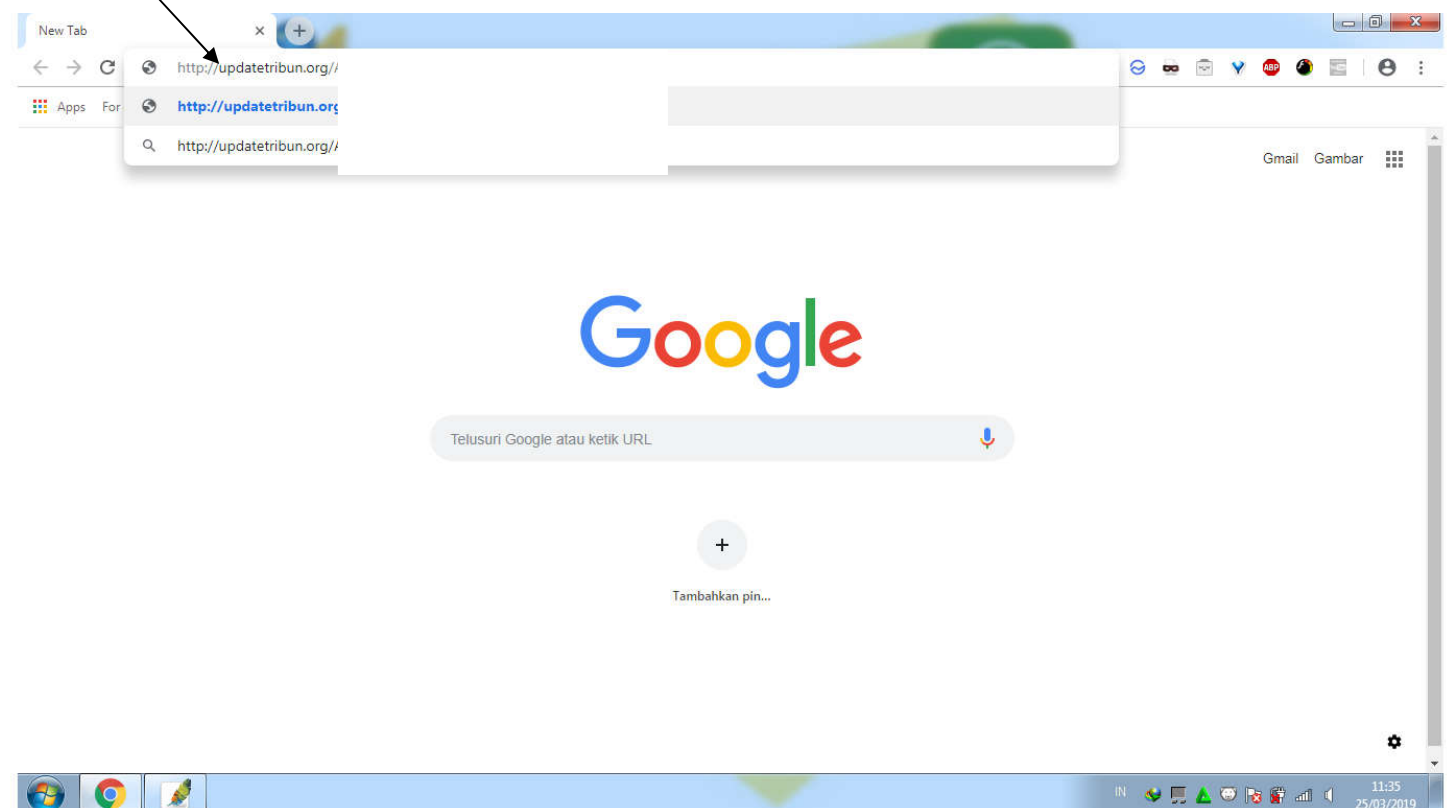

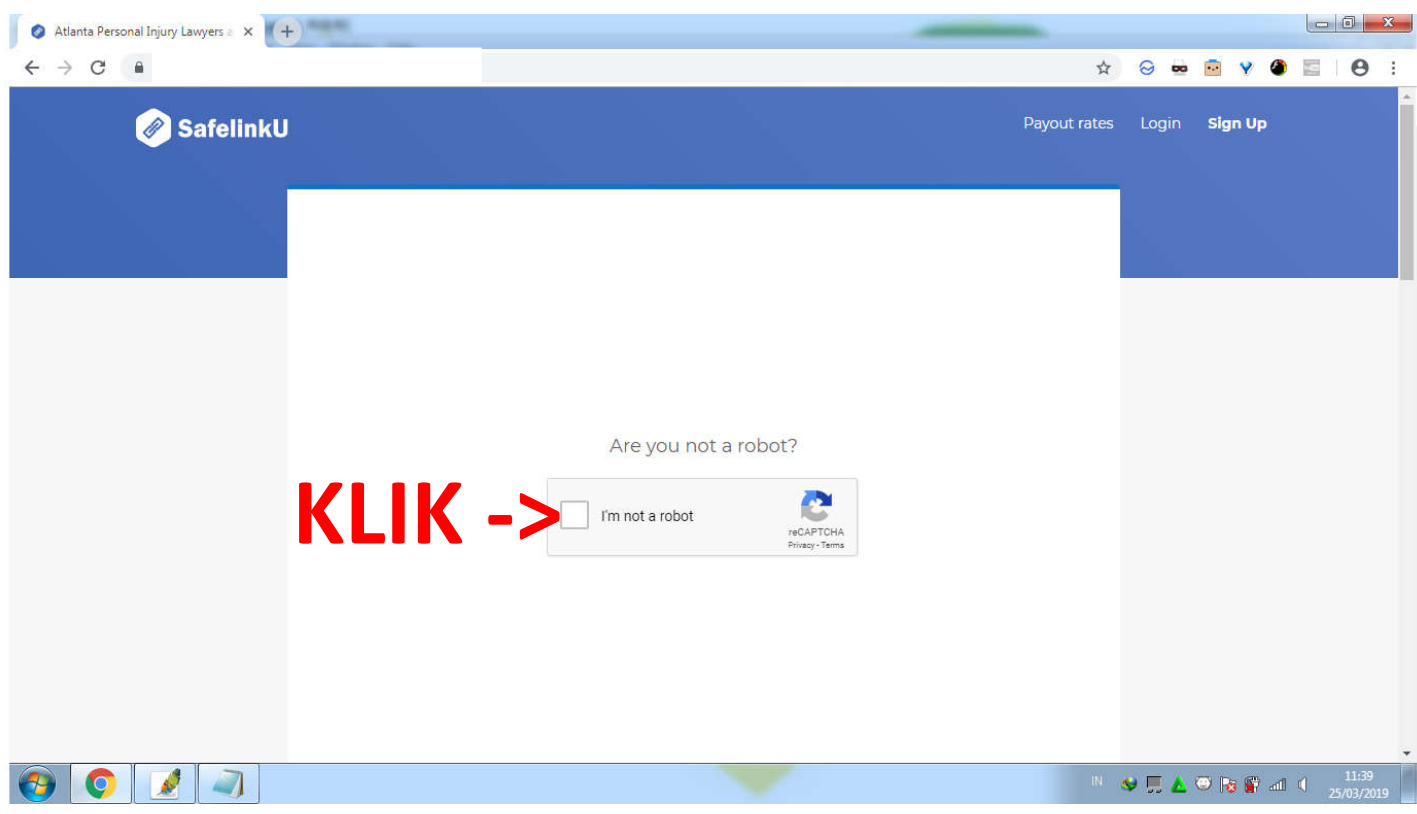

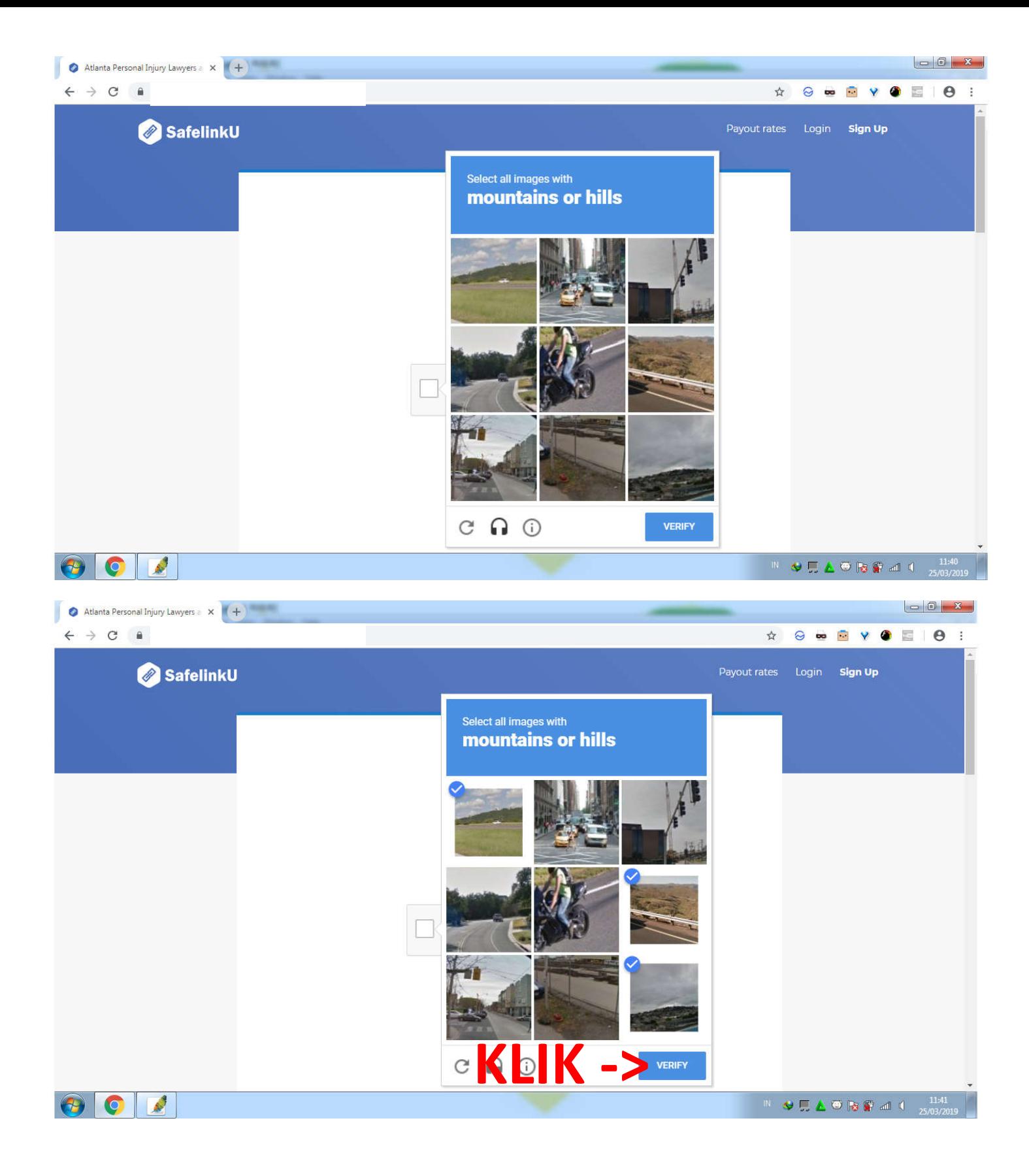

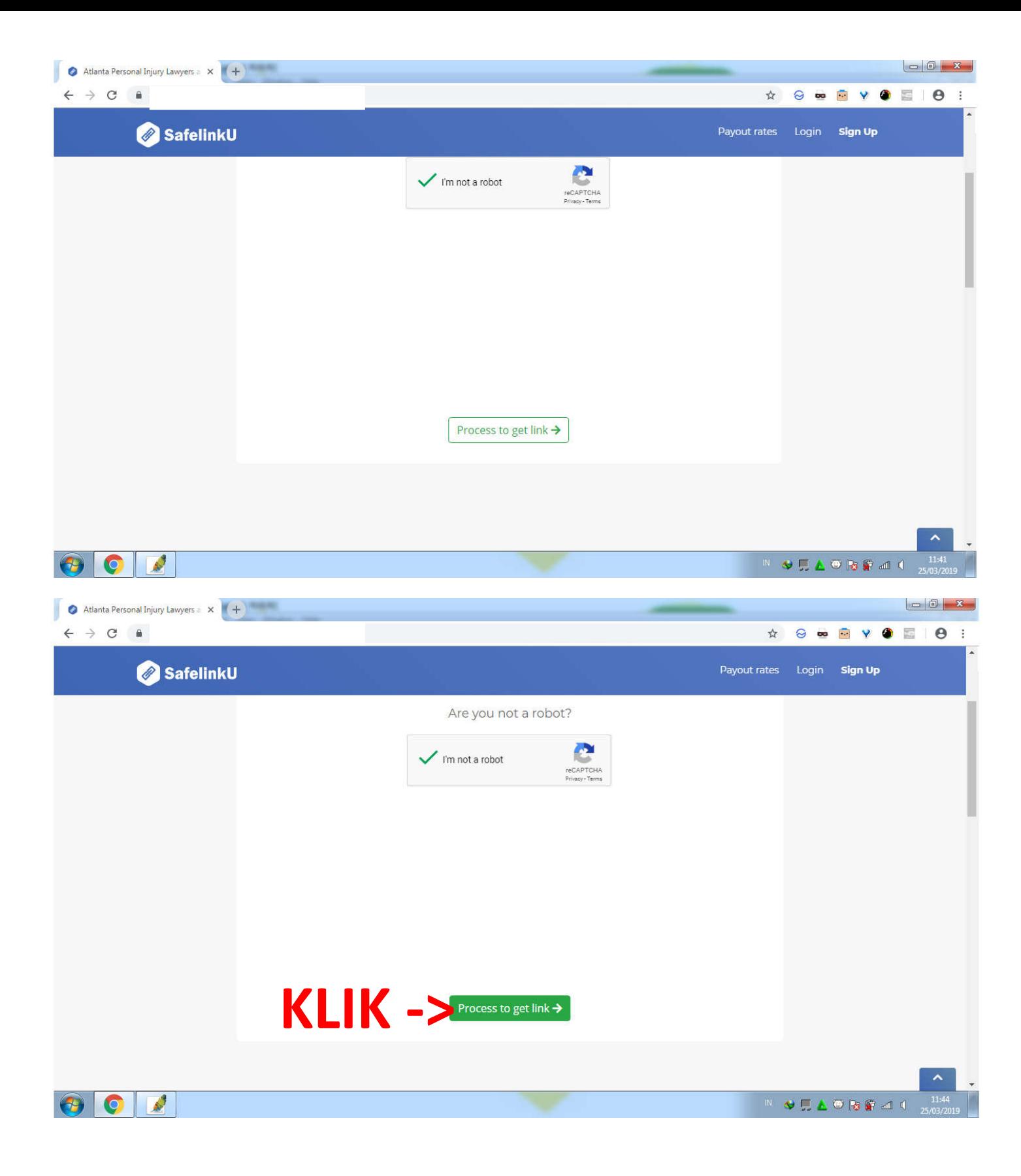

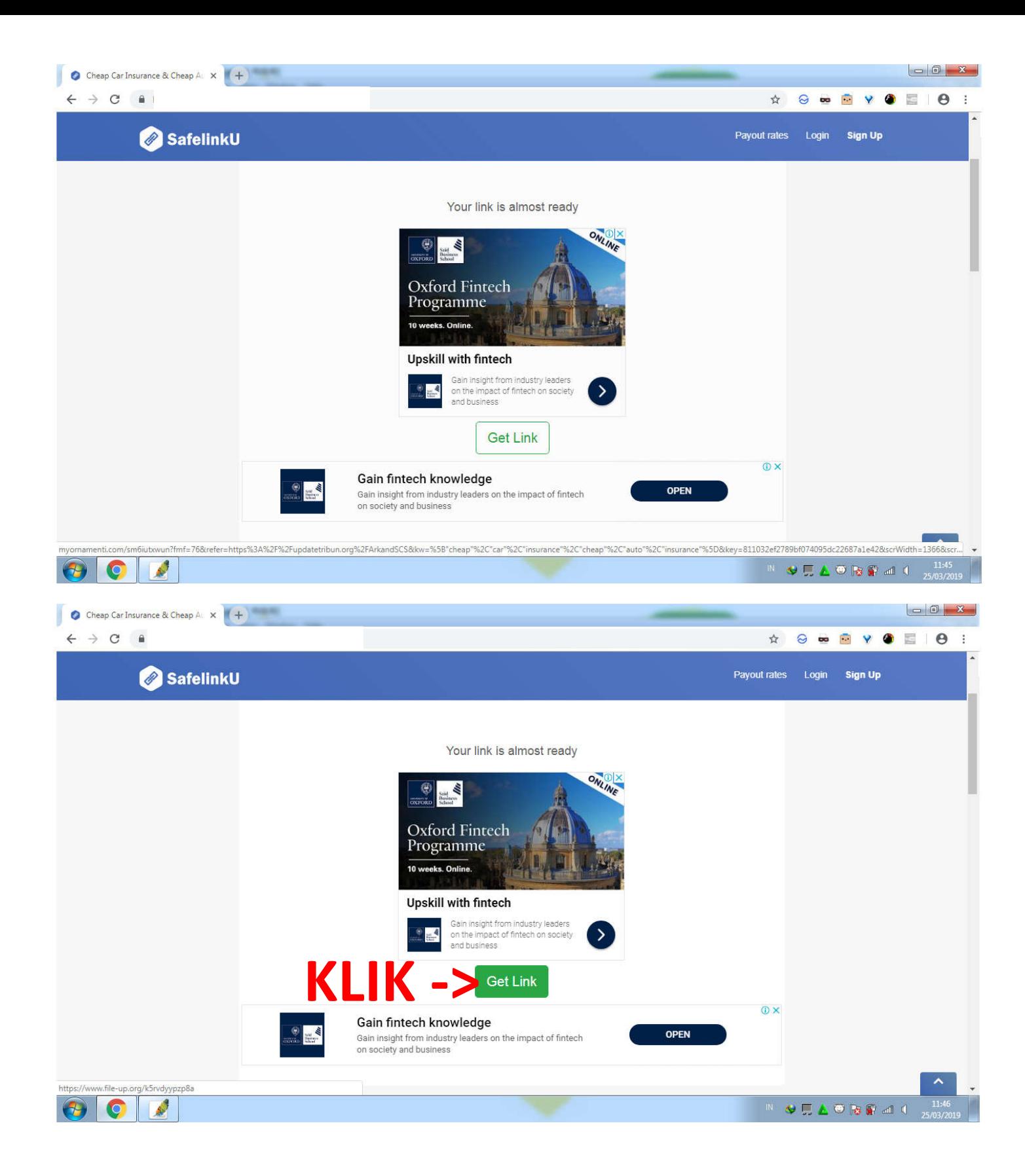

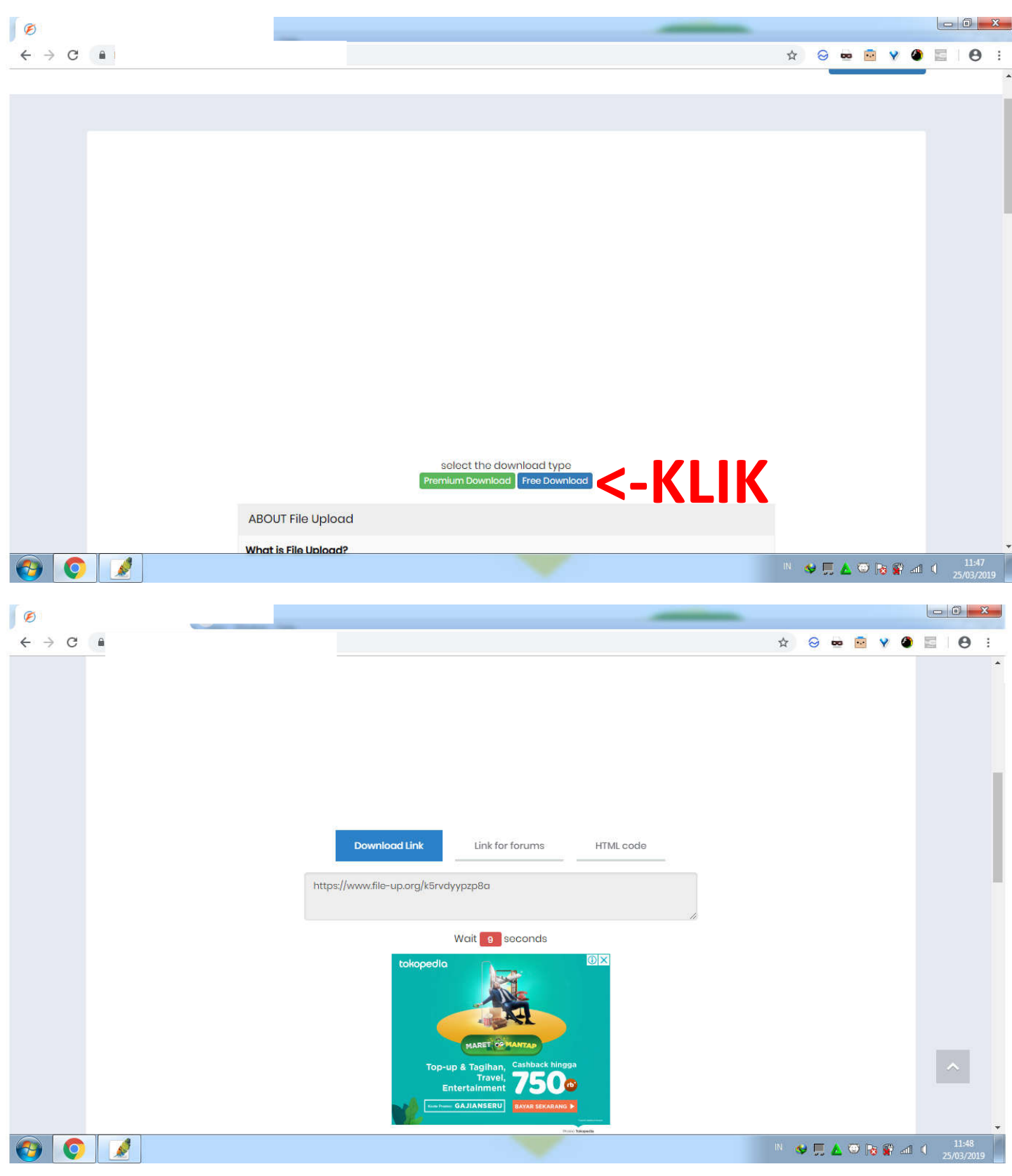

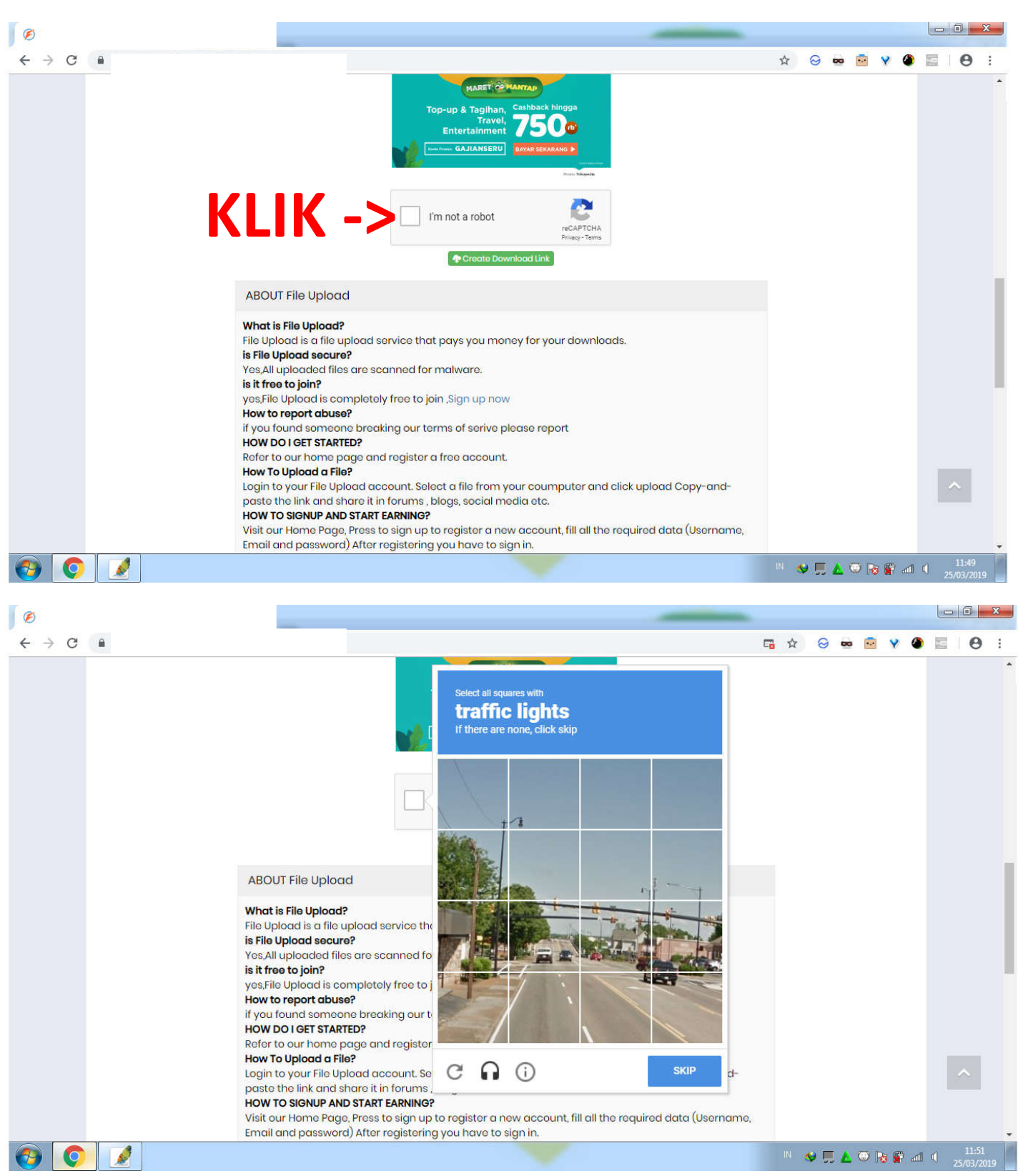

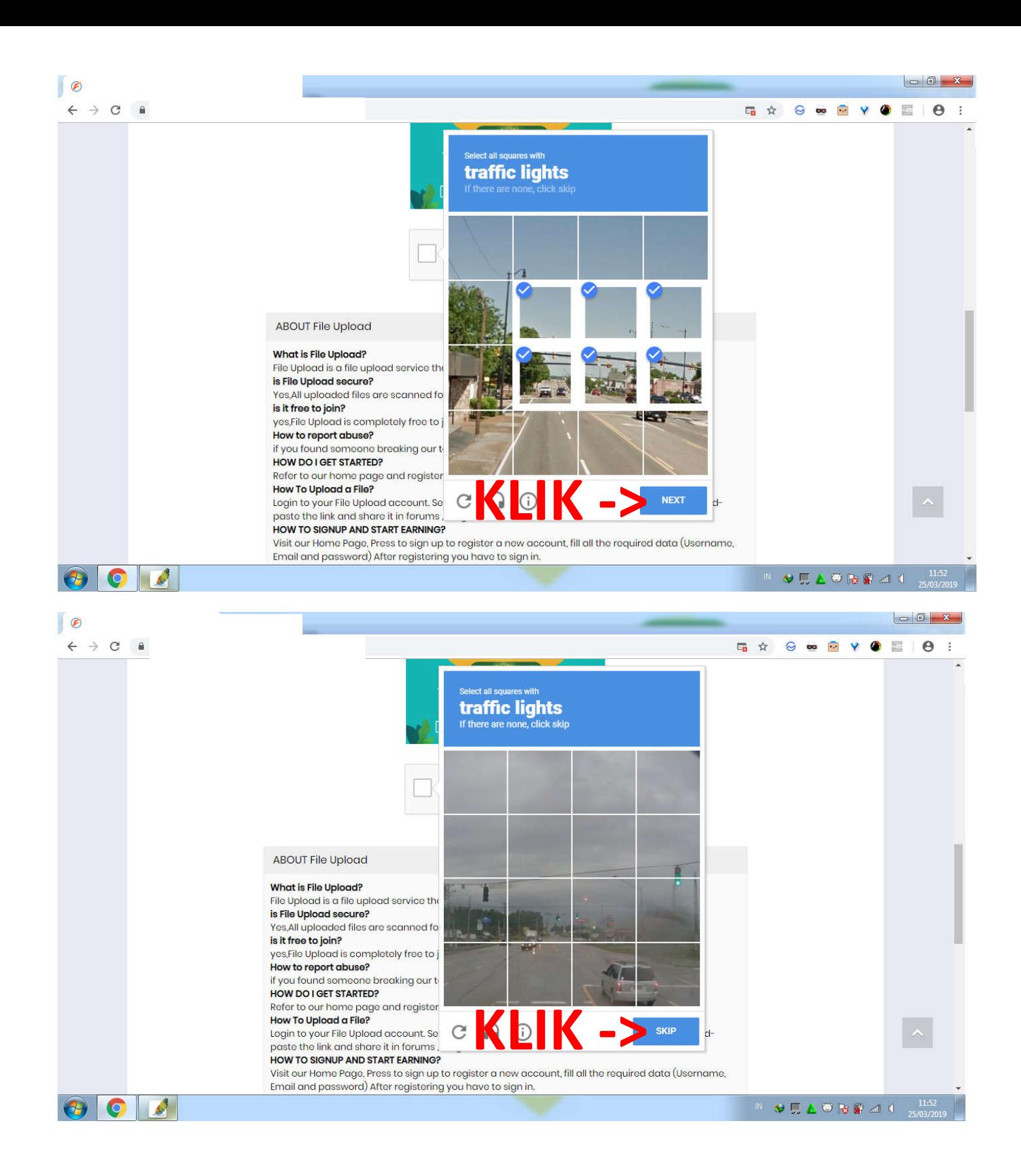

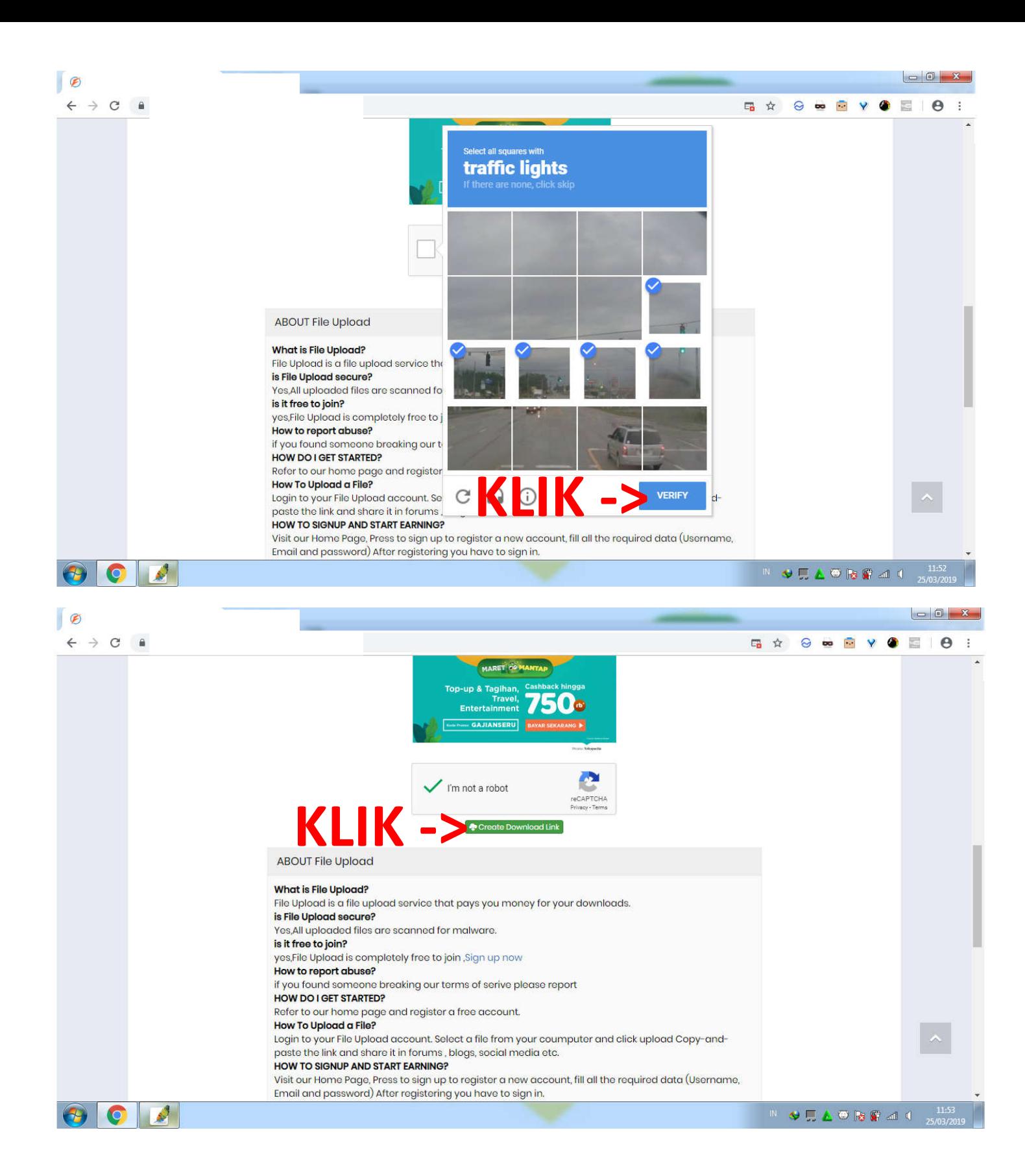